## **Definiˇcn´ı obor funkce dvou promˇennych ´**

## Příklad 3.

## Zadání:

Určete a zakreslete definiční obor funkce  $f(x,y) = \sqrt{\left(1 - x^2\right)\left(1 - y^2\right)}$ .

## $\check{R}$ ešení:

Určíme množinu takových  $(x, y) \in \mathbb{R}^2$ , pro něž má předpis  $\sqrt{(1-x^2)\,(1-y^2)}$  smysl. Výraz pod odmocninou  $\left( 1 - x^2 \right) \left( 1 - y^2 \right)$  musí být větší nebo roven 0. Toho docílíme ve dvou situacích. V prvním případě budou výrazy  $\left(1-x^2\right)$  a  $\left(1-y^2\right)$  kladné nebo rovny 0. Ve druhém případě budou výrazy  $\left( 1 - x^2 \right)$  a  $\left( 1 - y^2 \right)$  záporné nebo rovny 0. První situace:

$$
1 - x2 \ge 0
$$
  
\n
$$
(1 - x)(1 + x) \ge 0
$$
  
\n
$$
x \in \langle -1, 1 \rangle
$$
  
\n
$$
\wedge
$$
  
\n
$$
(1 - y)(1 + y) \ge 0
$$
  
\n
$$
y \in \langle -1, 1 \rangle
$$

 $D_1(f)$  je roven

$$
D_1(f) = \{(x, y) \in \mathbb{R}^2 \colon x \in \langle -1, 1 \rangle \land y \in \langle -1, 1 \rangle \}.
$$

Druhý případ:

$$
1 - x2 \le 0
$$
  
\n
$$
(1 - x)(1 + x) \le 0
$$
  
\n
$$
x \in (-\infty, -1) \cup (1, \infty)
$$
  
\n
$$
\wedge \qquad 1 - y2 \le 0
$$
  
\n
$$
(1 - y)(1 + y) \le 0
$$
  
\n
$$
y \in (-\infty, -1) \cup (1, \infty).
$$

 $D_2(f)$  je roven

$$
D_2(f) = \{(x, y) \in \mathbb{R}^2 \colon x \in (-\infty, -1) \cup (1, \infty) \land y \in (-\infty, -1) \cup (1, \infty)\}.
$$

Výsledný  $D(f)$  odpovídá množině

$$
D(f) = D_1(f) \cup D_2(f).
$$

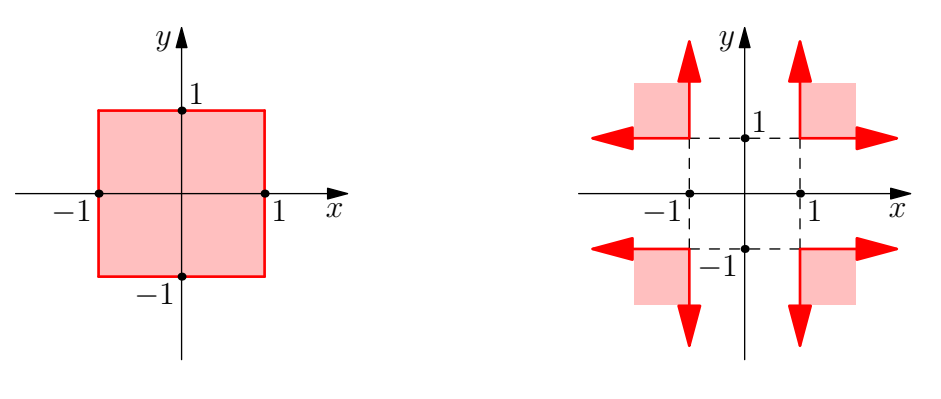

Obrázek 1: Definiční obor  $D_1(f)$ 

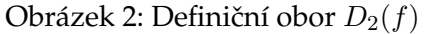

Podívejme se na obr. [3,](#page-1-0) kde je červenou barvou znázorněný definiční obor. Žlutou barvou je znázorněný graf funkce  $f(x, y)$ . Šedou barvou je znázorněná rovina  $xy$ . Černou barvou jsou označeny souřadnice  $(x, y)$  v rovině $xy$ .

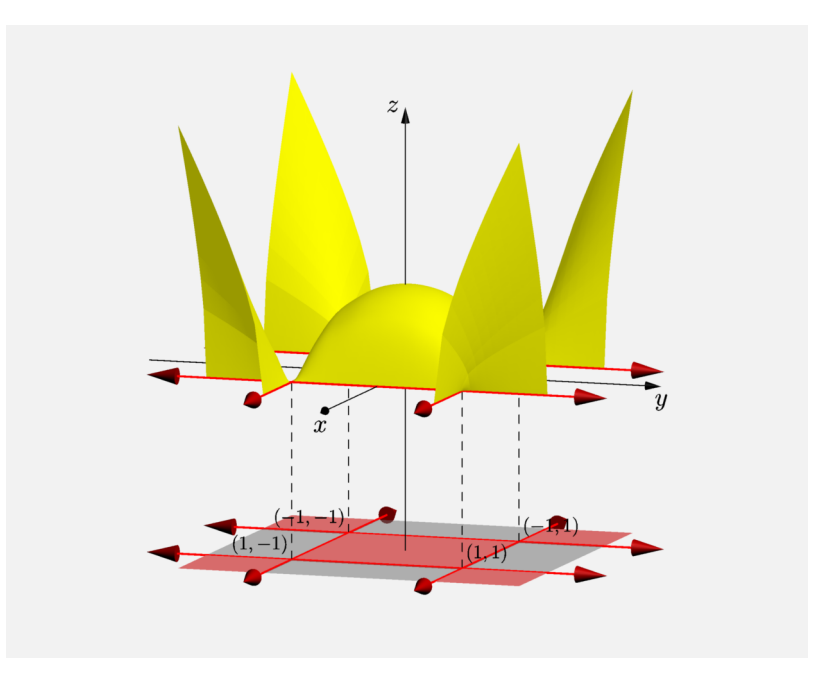

<span id="page-1-0"></span>Obrázek 3: Definiční obor + funkce  $f(x, y)$